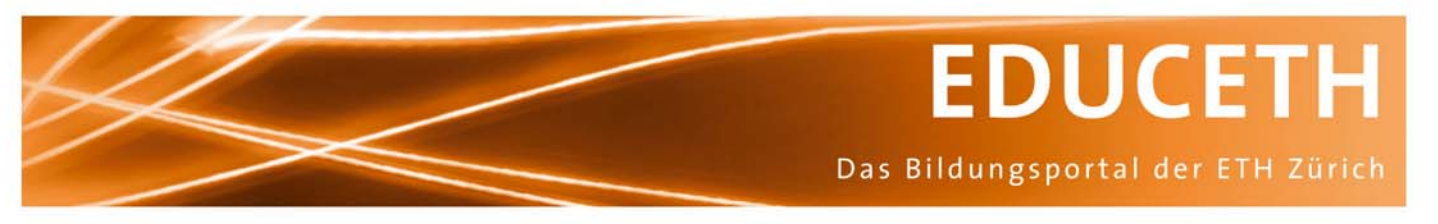

Publikation von www.educeth.ch

# **Die Mächtigkeit der Rückkopplung**

Ein Puzzle von Georgios Lekkas

#### **Inhalt und Lernziel:**

Das Puzzle untersucht den Einfluss der negativen Rückkopplung auf das Verhalten dynamischer Systeme. Die Studierenden sollen Eigenschaften kennen lernen, die einem System durch den Einbau einer Rückkopplung eingeprägt werden.

#### **Unterrichtsmethode: Gruppenarbeit nach der Puzzle-Methode**

Die Studierenden erarbeiten einen Teil des Stoffes und unterrichten danach ihre Kameradinnen und Kameraden.

#### **Fachliches Review:**

Walter Schaufelberger, Institut für Automatik, ETH Zürich

#### **Fachdidaktisches Review:**

Adolf H. Glattfelder, Institut für Automatik, ETH Zürich

#### **Publiziert auf EducETH:**

18. Dezember 2006

#### **Rechtliches:**

Die vorliegende Unterrichtseinheit darf ohne Einschränkung heruntergeladen und für Unterrichtszwecke kostenlos verwendet werden. Dabei sind auch Änderungen und Anpassungen erlaubt. Der Hinweis auf die Herkunft der Materialien (ETH Zürich, EducETH) sowie die Angabe der Autorinnen und Autoren darf aber nicht entfernt werden.

#### **Publizieren auf EducETH?**

Möchten Sie eine eigene Unterrichtseinheit auf EducETH publizieren? Auf folgender Seite finden Sie alle wichtigen Informationen: http://www.educeth.ch/autoren

#### **Weitere Informationen:**

Weitere Informationen zu dieser Unterrichtseinheit und zu EducETH finden Sie im Internet unter http://www.educ.ethz.ch oder unter http://www.educeth.ch.

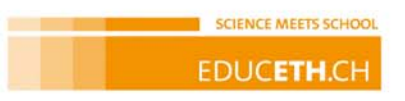

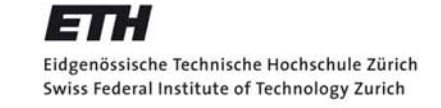

# **Die Mächtigkeit der Rückkopplung**

oder

# **The Power of Feedback**

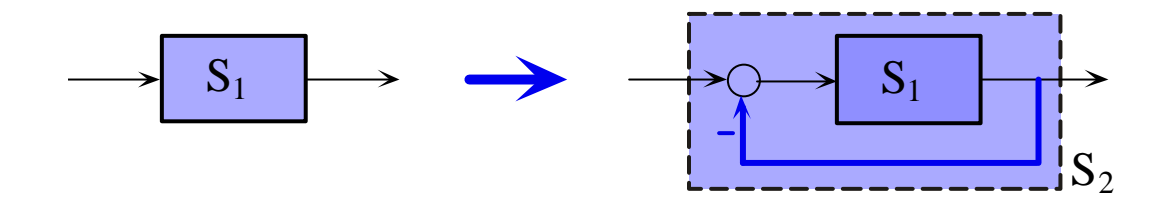

**Gruppenarbeit nach der Puzzle-Methode** 

Georgios Lekkas

Januar 2005

## Inhalt

- *Übersicht*
- Geschichtliches
- Vorgehen
- Arbeitsblatt Bodediagramm
- Arbeitsmaterial Gruppe A
- Arbeitsmaterial Gruppe B
- Arbeitsmaterial Gruppe C
- Arbeitsmaterial Gruppe D
- Zusammenfassung
- Literatur, Links
- Arbeitsanleitung, Organisation
- Diskussion, Fragebogen

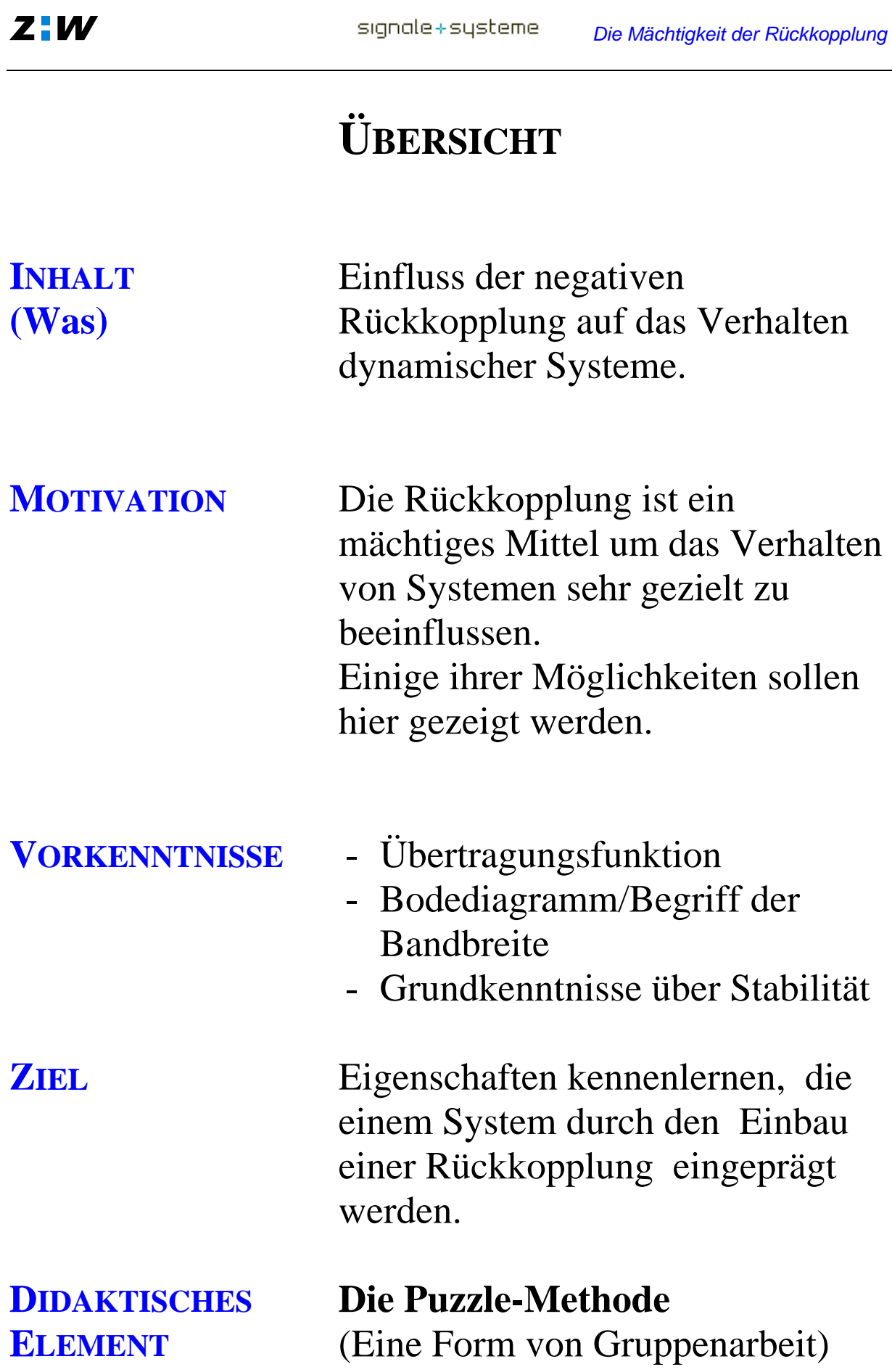

## **Geschichtliches**

#### **Feedback in der Technik**

Das Prinzip der Rückkopplung ist in der Systemtheorie und in der elektronischen Schaltungstechnik von elementarer Bedeutung und daher sehr verbreitet. Die Anfänge rückgekoppelter Systeme in der Elektronik gehen zurück auf Probleme von Verstärkerschaltungen in der drahtgebundenen Telephonie. Bei der Überbrückung langer Distanzen in den USA wurden die Signale bis zur "Unkenntlichkeit" verzerrt. Die Bearbeitung dieser Probleme führte H. S. Black 1927 zur Erfindung der negativen Rückkopplung in der Verstärkertechnik, [7]. Legendär wurden seine auf Zeitungspapier der "New York Times" verfassten Notizen, als er am Morgen des 6. August mit der Fähre zu seinem Arbeitsplatz in den Bell Laboratories fuhr.

In der Folge veranlassten Stabilitätsprobleme dieser Schaltungen H. N. Nyquist 1932 zu Elementaruntersuchungen von rückgekoppelten Systemen, [6].

Interessanterweise ist das Prinzip der negativen Rückkopplung in der Regelungstechnik viel früher aufgetaucht, realisiert und theoretisch untersucht worden.

Das berühmteste Beispiel ist der Fliehkraftregler für die Dampfmaschine, genannt *Governor*, erfunden von James Watt 1788. Die theoretische Behandlung hierzu lieferte kein Geringerer als James C. Maxwell 1868 nach, [8].

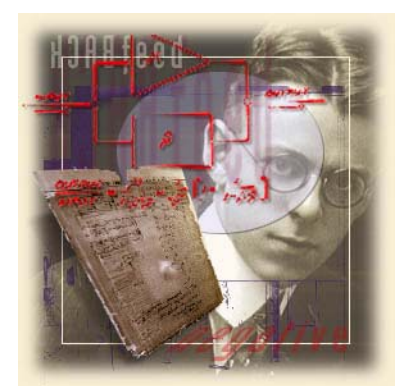

Harold Black: 1898-1983 (1736-1819)

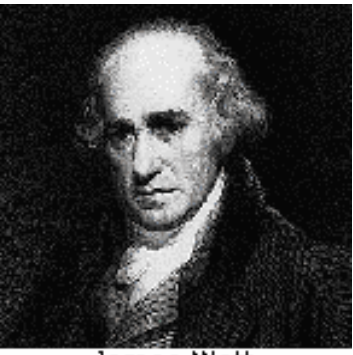

#### **Feedback in der Natur**

Jeder unserer Handgriffe zum Fassen eines Gegenstandes ist u.a. nur darum erfolgreich, weil unsere Augen uns dauernd rückmelden, ob unsere Hand auf dem richtigen Weg ist oder ob eine Korrektur der Handbewegung notwendig ist. Dieses Prinzip der Rückmeldung erlaubt uns sogar hoch dynamisch bewegte Gegenstände zu fassen oder z.B. einen fliegenden Tennisball erfolgreich zurückzuschlagen. Dies ist nur dank der optischen Rückmeldung möglich. Die hochentwickelten Feedback-Mechanismen in jedem Lebewesen sind für die Erhaltung, Verbreitung und Weiterentwicklung des Lebens von enormer Wichtigkeit.

Der berühmte Mathematiker Norbert Wiener widmete viele seiner Arbeiten dem Themenkreis der Rückkopplung in der Technik und in der Biologie. Er verfasste 1948 ein philosophisches Werk mit dem Titel "Kybernetik", das zu einem Klassiker des 20. Jahrhunderts geworden ist, [9].

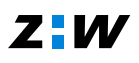

## **Vorgehen**

Persönliche Bemerkung:

Ich arbeite und kommuniziere besser, wenn ich ein konkretes Beispiel verwenden kann, um meine Gedanken und Beschreibungen zu illustrieren. Daher wird die ganze Erkenntnis in der folgenden Gruppenarbeit anhand von Beispielen gewonnen.

Jede Arbeitsgruppe findet **eine Eigenschaft** heraus, die eine negative Rückkopplung einem Übertragungssystem verleiht. Damit diese Eigenschaft klar hervortritt, werden drei Arbeitsschritte durchgeführt:

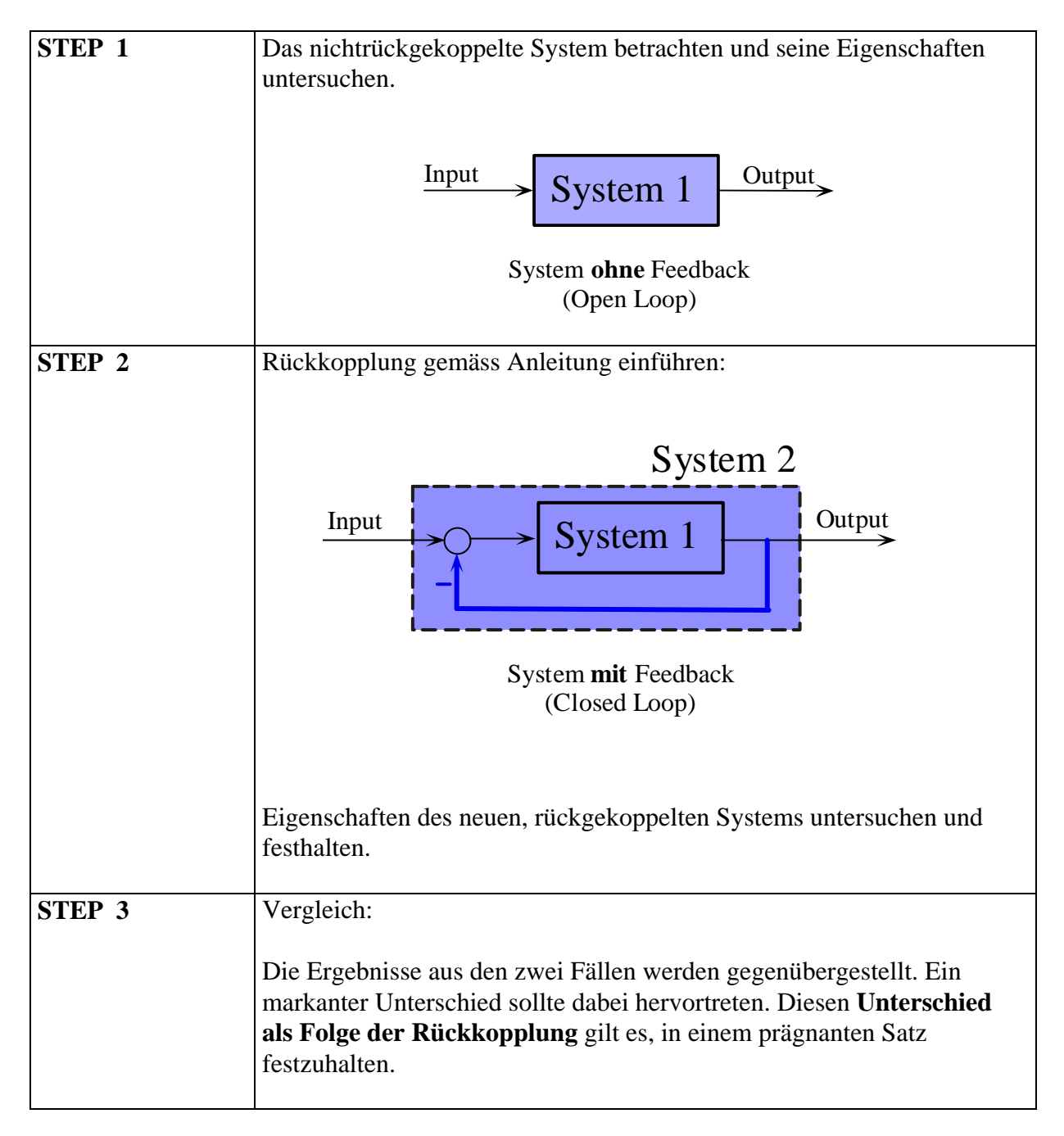

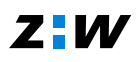

#### Anmerkungen:

a) Terminologie und Aufbau der nachfolgenden Textunterlagen wurden für alle Arbeitsgruppen bewusst sehr ähnlich gewählt in der Erwartung, die Unterrichtsrunde und das Verständnis damit zu erleichtern.

b) Bei aktiven Übertragungsgliedern wird im Text häufig auch die Speisung  $(V_+, V_-)$ angedeutet. Überflüssig, wie fortgeschrittene Leser meinen. Die didaktische Absicht dahinter ist: Die noch nicht erfahrenen Studierenden sollen sich einprägen, dass i) für den Betrieb einer aktiven Schaltung immer eine Speisung notwendig ist und ii) spätestens bei der Realisierung auch die Frage nach der Höhe dieser Spannung gestellt werden muss.

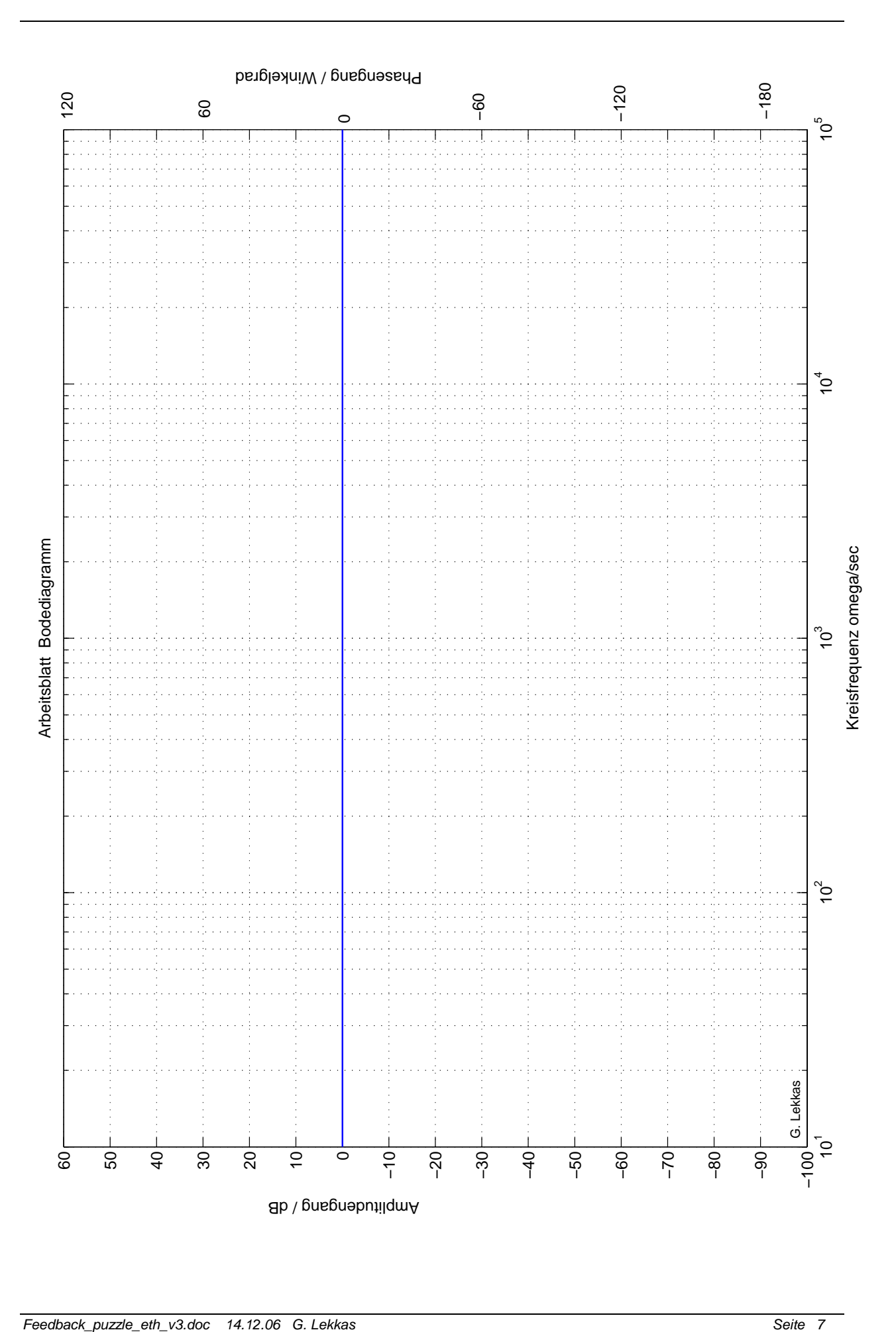

# **Arbeitsunterlagen**

# **Arbeitsgruppe A**

Durch eine negative Rückkopplung erhält ein Übertragungssystem neue Eigenschaften. Ihre Aufgabe ist es, eine solche **neue Eigenschaft A** zu finden.

### **Beispiel A1** Verstärker 1. Ordnung

#### **STEP 1 Betrachtung des Systems ohne Rückkopplung**

Gegeben sei ein Verstärker durch seine Übertragungsfunktion:

$$
\frac{U_2(s)}{U_2(s)} \longrightarrow \frac{G_v(s)}{G_v(s)} = \frac{K_v}{I + s\tau_v} \xrightarrow{U_3(s)} \frac{U_3(s)}{V}
$$

 $K_v = 10$   $\tau_v = 0.1$  s

#### **Arbeitsschritte:**

- Skizzieren Sie den Frequenzgang (Bodediagramm) dieses Verstärkers.
- Können Sie diesem Übertragungsglied auf Grund seines Amplitudenganges einen treffenden Namen zuweisen?
- Sie lehnen zurück und versuchen aus dem Amplitudengang zwei Merkmale (oder zwei Grössen) herauszulesen. Hinweis: Es sind dies die zwei Grössen, deren Kenntnis genügt, um das Bodediagramm des Systems 1. Ordnung skizzieren zu können. Diese Grössen sind mit Namen und als Zahlenwerte (für spätere Vergleichszecke) schriftlich festzuhalten.

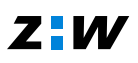

#### **STEP 2 Einbau einer negativen Rückkopplung.**

(Auch wenn der Volksmund das Gegenteil behauptet, nämlich, dass ein positives Feedback etwas Gutes sei).

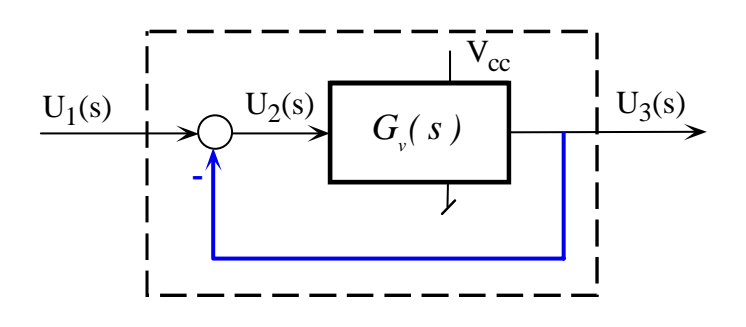

Das ist die einfachstmögliche Rückkopplung (= Einheitsrückkopplung), die man sich vorstellen kann. Sie genügt jedoch um das Wesentliche aufzuzeigen.

Dazu brauchen wir die Übertragungsfunktion des neuen, rückgekoppelten Systems:

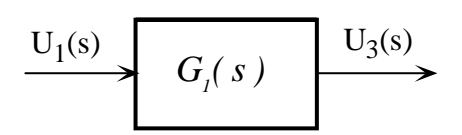

$$
G_I(s) = \frac{U_3(s)}{U_1(s)} = \frac{G_v(s)}{1 + G_v(s)} = \frac{1}{1 + G_v(s)}
$$

Durch eine kleine mathematische Umformung muss nun  $G_1(s)$  auf die gleiche Grundform wie G<sub>v</sub>(s) gebracht werden, nämlich auf die Form G<sub>1</sub>(s) = K<sub>Vneu</sub> / (1 + s  $\tau_{\text{neu}}$ ). Damit kann der Frequenzgang des rückgekoppelten Systems einfach skizziert werden. Dann folgen genau die gleichen Arbeitsschritte wie unter STEP 1 , wobei der neue Frequenzgang auf das gleiche Blatt wie der alte eingetragen werden soll.

Bemerkung:

Dass hier nur diese einfache Einheitsrückkopplung verwendet wird, hat zum Zweck, die erforderlichen Berechnungen transparent zu gestalten. In der Praxis werden häufig, je nach Zweck der Rückkopplung, zusätzliche Übertragungsglieder (Kompensatoren, Filter, Regler, ... ) in die Kreisstruktur eingefügt.

#### **STEP 3 Vergleich zwischen den zwei Frequenzgängen:**

Daraus soll eine allgemein gültige **Aussage A** über die mit Hilfe der Rückkopplung erzielte Wirkung schriftlich und prägnant formuliert werden.

Dabei geht es hier speziell um eines der zwei Merkmale, die unter STEP 1 und 2 festgehalten wurden, nämlich um die Bandbreite.

```
Aussage A: 
................................................................................................................................................. 
................................................................................................................................................. 
                                      .................................................................................................................................................
```
END; {Beispiel A1}

#### **Beispiel A2** Verstärker 2. Ordnung

(für die Expertenrunde)

Die Übertragungsfunktion des Verstärkers sei neu:

$$
\frac{U_2(s)}{G_2(s)} = \frac{K_2}{(s+a)(s+b)} \xrightarrow{U_3(s)} \frac{U_3(s)}{K_2 = 10^5} \qquad a = 10 s^1 \qquad b = 1000 s^1
$$

Es soll eine Einheitsrückkopplung eingeführt werden und ihre Wirkung auf den Frequenzgang beurteilt werden.

Vorgehen gleich wie am Beispiel A1. Auch hier steht die Bandbreite im Vordergrund.

#### **Beispiel A3** Erweiterungen mit dem Verstärker 2. Ordnung

(vertiefte Betrachtungen)

A 3.1 Im Vorwärtspfad kann eine zusätzliche Verstärkung (z.B.  $K_3 = 2$ ) eingebaut werden. Welche Wirkung hat dies auf den Frequenzgang?

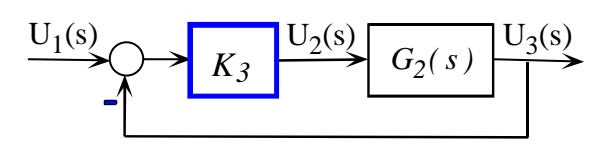

A 3.2 Im Rückwärtspfad kann eine zusätzliche Verstärkung (z.B.  $K_4 = 2$ ) eingebaut werden. Welche Wirkung hat dies auf den Frequenzgang?

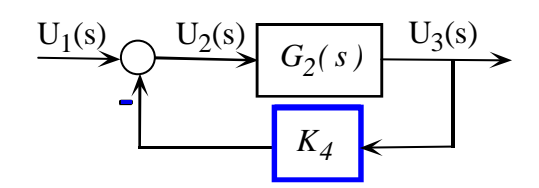

## **Arbeitsgruppe B**

Durch eine negative Rückkopplung erhält ein Übertragungssystem neue Eigenschaften. Ihre Aufgabe ist es, eine solche **neue Eigenschaft B** zu finden.

**Beispiel B1** Verstärker 1. Ordnung mit Störeinwirkung

#### **STEP 1 Betrachtung des Systems ohne Rückkopplung**

Gegeben sei ein Verstärker durch seine Übertragungsfunktion:

$$
U_2(s)
$$
\n
$$
G_v(s) = \frac{K_v}{1 + s\tau_v}
$$
\n
$$
U_3(s)
$$
\n
$$
K_v = 10 \quad \tau_v = 0.1 \text{ s}
$$

Auf diesen Verstärker können Störungen einwirken, z.B. zeitliche Schwankungen der Speisespannung, u. ä.

Bei vielen Störungsarten lässt sich folgende additive Einwirkung modellieren:

$$
U_2(s) \longrightarrow \begin{array}{c}\n& V_{cc} \\
& U_3(s) \\
& U_4(s) \\
& V_{\text{max}}\n\end{array}
$$

Die Frage lautet nun:

Mit welchem Gewichtungsfaktor werden Störsignale  $Z(s)$  auf das Nutzsignal  $U_4(s)$  übertragen? Wie sieht der Frequenzgang (Bodediagramm) von  $G_{z1}(s) = U_4(s) / Z(s) |_{U_2=0}$  aus?  $U_2 = 0$  bedeutet: Es wird hier nur die Wirkung der Störung untersucht.

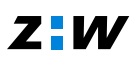

#### **STEP 2 Einbau einer negativen Rückkopplung.**

(Auch wenn der Volksmund das Gegenteil behauptet, nämlich, dass ein positives Feedback etwas Gutes sei).

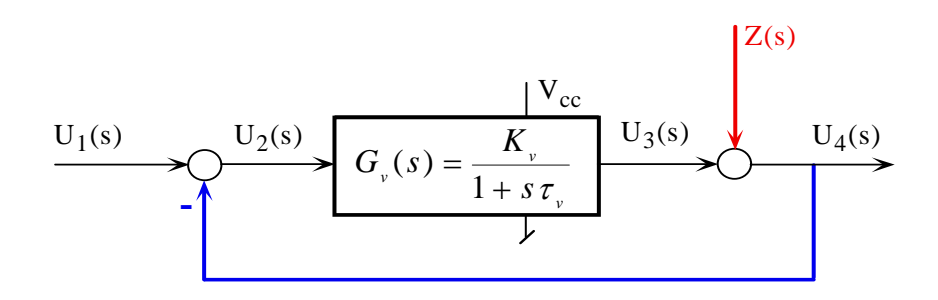

Das ist die einfachstmögliche Rückkopplung (= Einheitsrückkopplung), die man sich vorstellen kann. Sie genügt jedoch um das Wesentliche aufzuzeigen.

Dazu brauchen wir die Übertragungsfunktion von dem Störsignal  $Z(s)$  zum Nutzsignal  $U_4(s)$ im neuen, rückgekoppelten System (auch Störübertragungsfunktion genannt):

$$
G_{CL2}(s) = \frac{U_4(s)}{Z(s)} \bigg|_{U I = 0} = \frac{1}{I + G_v(s)} = \frac{1}{}
$$

 $U_1 = 0$  bedeutet hier: Es wird nur die Wirkung der Störung untersucht.

Durch eine kleine mathematische Umformung muss nun der Nenner von  $G_{z2}(s)$  auf die Zeitkonstanten-Grundform ...( **1 + s** τ) gebracht werden. Damit kann der Frequenzgang des rückgekoppelten Systems einfach skizziert werden.

Auf dem gleichen Blatt haben Sie bereits den Frequenzgang  $G_{z1}(s) = U_4(s) / Z(s)$  ohne Rückkopplung skizziert.

#### **STEP 3 Vergleich zwischen den zwei Frequenzgängen:**

Sie lehnen zurück und betrachten diese Frequenzgänge; vor allem ihre Unterschiede. Welche allgemeine **Aussage B** können Sie zur Wirkung der Rückkopplung schriftlich formulieren? Denken Sie dabei an die Interpretation des Bodediagrammes für harmonische Signale.

Aussage B:

................................................................................................................................................. ................................................................................................................................................. .................................................................................................................................................

Können Sie durch eine Schraffur im Bodediagramm den "Gewinn" markieren? Suchen Sie nach einer Erklärung, warum für Kreisfrequenzen  $\omega > 100$  s-1 auch die Rückkopplung zur Bekämpfung der Störeinwirkung versagt. END; {Beispiel B1}

#### **Beispiel B2** Verstärker 2. Ordnung

(für die Expertenrunde)

Die Übertragungsfunktion des Verstärkers sei:

$$
G_{V2}(s) = \frac{K_{V2}}{(1+s\tau_1)(1+s\tau_2)}
$$

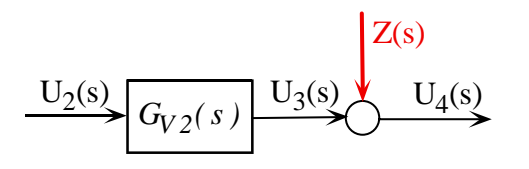

 $K_{V2} = 10$   $\tau_1 = 0.1$  s  $\tau_2 = 1$  ms

Es soll eine Einheitsrückkopplung eingeführt werden und ihre Wirkung auf den Störfrequenzgang beurteilt werden.

Vorgehen gleich wie am Beispiel B1

**Beispiel B3** Erweiterungen mit dem Verstärker 2. Ordnung (vertiefte Betrachtungen)

**B** 3. 1 Im Vorwärtspfad kann eine zusätzliche Verstärkung (z.B.  $K_3 = 2$ ) eingebaut werden. Welche Wirkung hat dies auf den Stör-Frequenzgang?

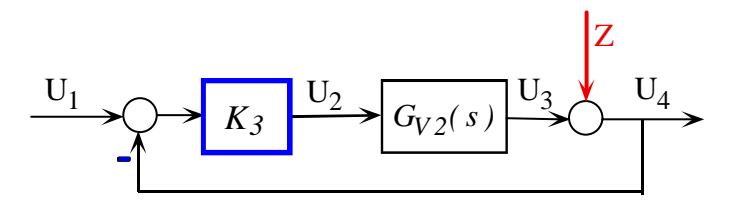

B 3. 2 Im Rückwärtspfad kann eine zusätzliche Verstärkung (z.B.  $K_4 = 2$ ) eingebaut werden. Welche Wirkung hat dies auf den Frequenzgang?

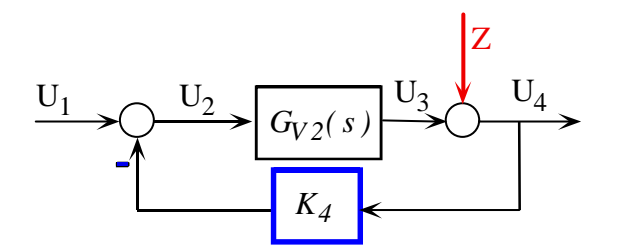

Formulieren Sie schriftlich eine Schlussfolgerung aus den Ergebnissen von B 3. 1 und B3. 2

# **Arbeitsgruppe C**

Durch eine negative Rückkopplung erhält ein Übertragungssystem neue Eigenschaften. Ihre Aufgabe ist es, eine solche **neue Eigenschaft C** zu finden.

```
Beispiel C1 Verstärker 1. Ordnung
```
#### **STEP 1 Betrachtung des Systems ohne Rückkopplung**

Gegeben sei ein Verstärker durch seine Übertragungsfunktion:

$$
\frac{U_2(s)}{U_2(s)} \longrightarrow \frac{V_{cc}}{G_v(s) = \frac{K_v}{s+a}} \xrightarrow{U_3(s)}
$$

$$
K_v = 10 s^{-1} \qquad a = -5 s^{-1}
$$

Was halten Sie von diesem Verstärker? (Schauen Sie sich die vorgegebenen Zahlenwerte genau an). Hat er gute Eigenschaften?

Wenn Sie nicht weiterkommen, versuchen Sie seine Sprungantwort zu berechnen und zu skizzieren. Daraus müsste sichtbar werden, was wir feststellen wollen.

#### **STEP 2 Einbau einer negativen Rückkopplung.**

(Auch wenn der Volksmund das Gegenteil behauptet, nämlich, dass ein positives Feedback etwas Gutes sei).

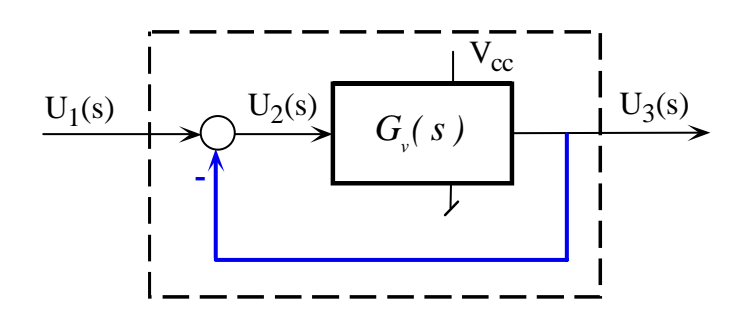

Das ist die einfachstmögliche Rückkopplung (= Einheitsrückkopplung), die man sich vorstellen kann. Sie genügt jedoch um das Wesentliche aufzuzeigen.

Dazu brauchen wir die Übertragungsfunktion des neuen, rückgekoppelten Systems:

$$
G_I(s) = \frac{U_3(s)}{U_1(s)} = \frac{G_v(s)}{1 + G_v(s)} = \frac{1}{1 + G_v(s)}
$$

Wie verhält sich nun das rückgekoppelte System? Insbesondere in Bezug auf die Eigenschaft, die unter STEP 1 unbefriedigend war.

#### **STEP 3 Vergleich zwischen Open Loop und Closed Loop**

Skizzieren Sie die Lage der Pole des offenen und des rückgekoppelten Systems in der s-Ebene. Es soll daraus eine Kernaussage schriftlich und prägnant formuliert werden, die besagt, welche grundlegende **Eigenschaft C** eines Systems durch die Rückkopplung verbessert werden kann.

Aussage C:

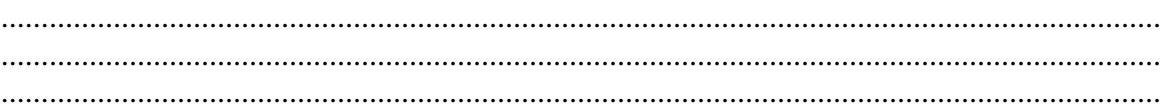

END; {Beispiel C1}

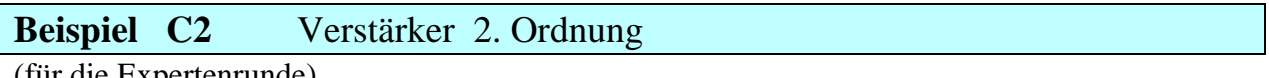

(für die Expertenrunde)

Die Übertragungsfunktion des Verstärkers sei:

$$
G_{V2}(s) = \frac{K_{V2}}{(s+a)(s+b)}
$$
 K<sub>V2</sub> = 150 s<sup>-2</sup> a = -5 s<sup>-1</sup> b = 20 s<sup>-1</sup>

- 1. Kann die eben gewonnene Erkenntnis auch bei dem neuen System 2. Ordnung, wenn es rückgekoppelt wird, bestätigt werden?
- 2. Damit die erwünschte Eigenschaft des rückgekoppelten Systems eintritt, muss  $K_{V2}$  einen Mindestwert aufweisen. Wie gross wird dieser Wert?

#### **Beispiel C3** Erweiterungen mit dem Verstärker 2. Ordnung

(vertiefte Betrachtungen)

C 3. 1 Im Vorwartspfad kann eine zusätzliche Verstärkung eingefügt werden (z. B. K<sub>3</sub> = 3). Welche Wirkung hat dies auf die Stabilität des folgenden Systems?

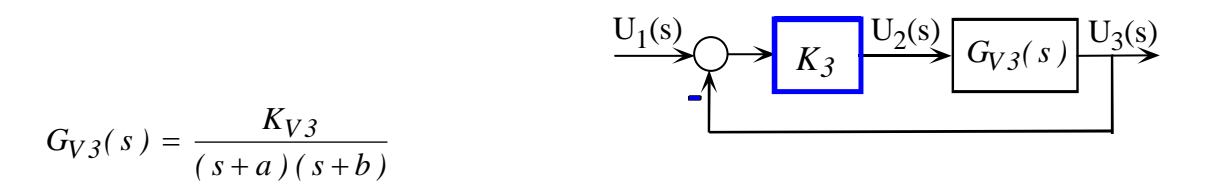

$$
K_{V3} = 50 s^{-2} \quad a = -5 s^{-1} \quad b = 20 s^{-1}
$$

C 3. 2 Im Rückkopplungspfad kann eine zusätzliche Verstärkung eingefügt werden  $(z, B, K_4 = 3)$ . Welche Wirkung hat dies auf die Stabilität des folgenden Systems?

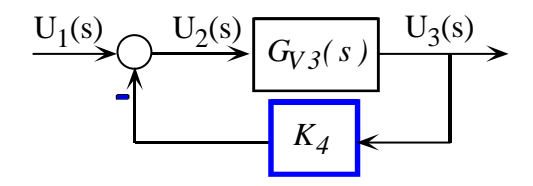

Formulieren Sie schriftlich eine Schlussfolgerung aus den Ergebnissen von C3. 1 und C3. 2

## $Z$ :*W*

# **Arbeitsgruppe D**

Durch eine negative Rückkopplung erhält ein nichtlineares Übertragungssystem neue Eigenschaften. Ihre Aufgabe ist es, diese **neue Eigenschaft D** zu finden. *Warnung:* Damit das Ziel erreicht wird, braucht es eine gewisse Ausdauer. Doch es lohnt sich.

**Beispiel D1** Signalübertragung durch ein nichtlineares System

#### **Teilaufgabe D 1.1**

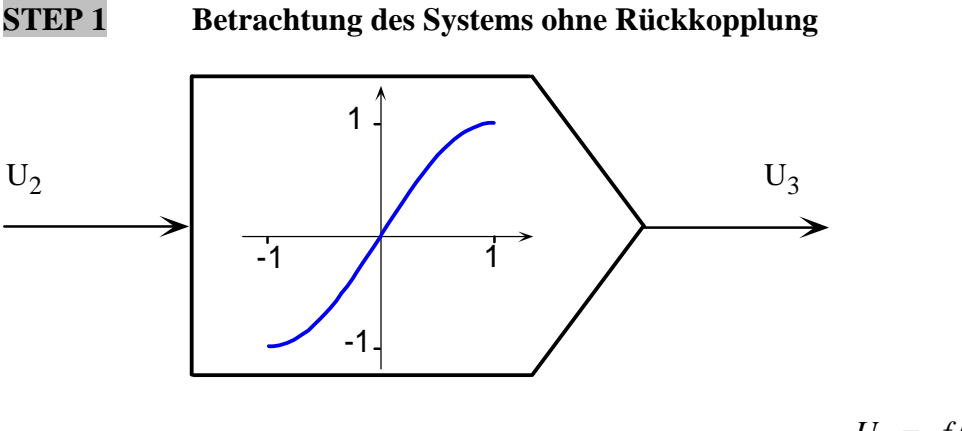

 $U_3 = f(U_2) = \sin(k \cdot U_2)$ 

Der Zusammenhang zwischen den Signalen  $U_3$  und  $U_2$  ist offensichtlich nichtlinear. D. h. ein beliebiges Signal  $u_2(t)$  wird nicht formtreu übertragen, es wird verzerrt.

Bestimmen Sie zuerst den Faktor *k*, damit die U<sub>3</sub>-U<sub>2</sub>-Kennlinie obigen Verlauf erhält und der Wertebereich gemäss Skizze stimmt.  $k =$ .......

#### **STEP 2 Einbau einer negativen Rückkopplung.**

(Auch wenn der Volksmund das Gegenteil behauptet, nämlich, dass ein positives Feedback etwas Gutes sei).

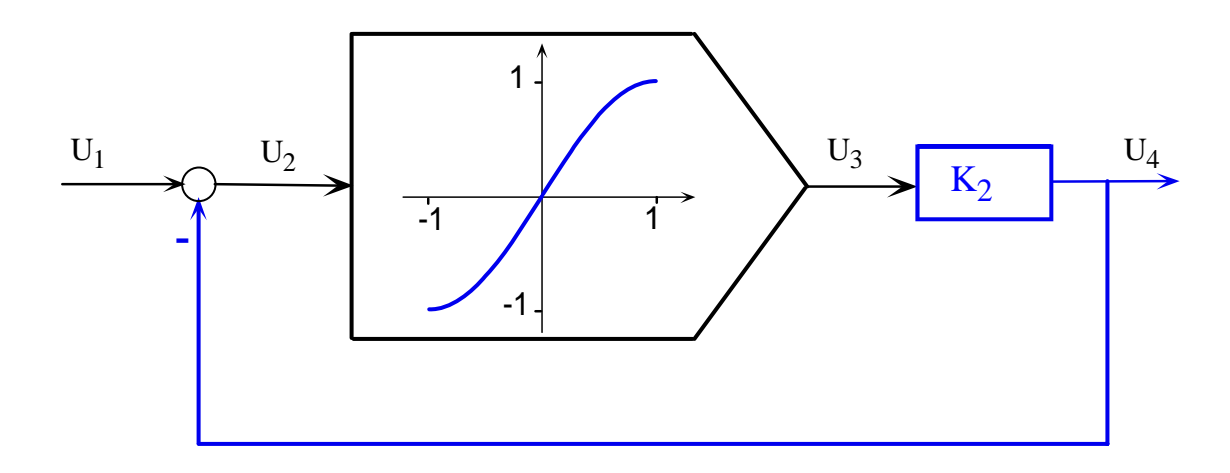

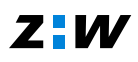

Wir erweiterten das System mit einem linearen Verstärker  $K_2$  und führten eine Einheitsrückkopplung ein. Das ist die einfachstmögliche Rückkopplung, die man sich vorstellen kann. Sie genügt jedoch um zu zeigen, dass die Kennlinie des rückgekoppelten Systems "besser" aussieht.

Die Kernaufgabe besteht nun darin, im rückgekoppelten System, die Kennlinie  $U_4 = f_4(U_1)$ zu finden, für den gewählten Faktor  $K_2 = 2$ . Versuchen Sie es.

Als Ausgangspunkt dienen die Signalbeziehungen im rückgekoppelten System:

- $U_4 = K_2 U_3$   $\implies$   $U_4 = K_2 f(U_2) = K_2 \sin(kU_2)$  (D1)  $U_2 = U_1 - U_4$   $\implies$   $U_4 = U_1 - U_2$  (D2)
- 

Falls Sie für die Fortsetzung der Arbeit Hilfe brauchen, hier zwei mögliche Rezepte:

#### **Rezept i) Graphisches Verfahren**

(Dieses funktioniert immer, auch wenn die Kennlinie nicht durch eine mathematische Funktion, sondern durch eine Graphik gegeben ist).

1. Damit die vorgegebene Kennlinie ohne Streckung direkt benutzt werden kann, wird mit dem Signal U<sub>3</sub> gearbeitet:  $U_3 = U_4 / K_2$ 

$$
U_3 = f(U_2) \tag{D3}
$$

$$
\text{Aus (D2):} \qquad U_3 \ = \ \frac{U_4}{K_2} \ = \ \frac{1}{K_2} \left( U_1 - U_2 \right) \ \Rightarrow \qquad U_3 \ = \ -\ \frac{1}{K_2} \ U_2 + \ \frac{1}{K_2} \ U_1 \qquad \text{(D4)}
$$

- 2. (D3) und (D4) stellen die Graphen zweier Funktionen dar. Für einen konkreten Wert des Eingangssignals  $U_1$  sind beide Beziehungen im Schnittpunkt ihrer Graphen **gleichzeitig** erfüllt. Diese Schnittpunkte werden nun graphisch gesucht.
- 3. Der Graph der Funktion  $U_3 = f(U_2)$  liegt auf dem beiliegenden Ergänzungsblatt vor und ist für die graphische Lösung zu verwenden.
- 4. Verwenden Sie in (D4) die Grösse U<sub>1</sub> als Scharparameter und zeichnen Sie die daraus entstehende Kurvenschar in das Ergänzungsblatt ein. Die zu verwendenden Werte von U1 sind in der Tabelle aufgelistet.
- 5. Lesen Sie die Schnittpunkte der Kurvenschar (D4) mit der Kennlinie (D3) heraus und tragen Sie die Werte von U3 in die Tabelle ein. Die letzte Spalte der Tabelle kann nun berechnet werden,  $U_4 = K_2 U_3$
- 6. Der letzte Schritt besteht darin, den gesuchten Zusamenhang  $U_4 = f_4(U_1)$  aus der Tabelle punktweise in das vorbereitete Koordinatensystem einzutragen. Damit die Übersicht nicht verloren geht, benutzen Sie hierzu das Ergänzungsblatt 2 .

### **Ergänzungsblatt 1 zur Arbeitsgruppe D**

Kennlinie der Nichtlinearität:  $U_3 = f(U_2)$ 

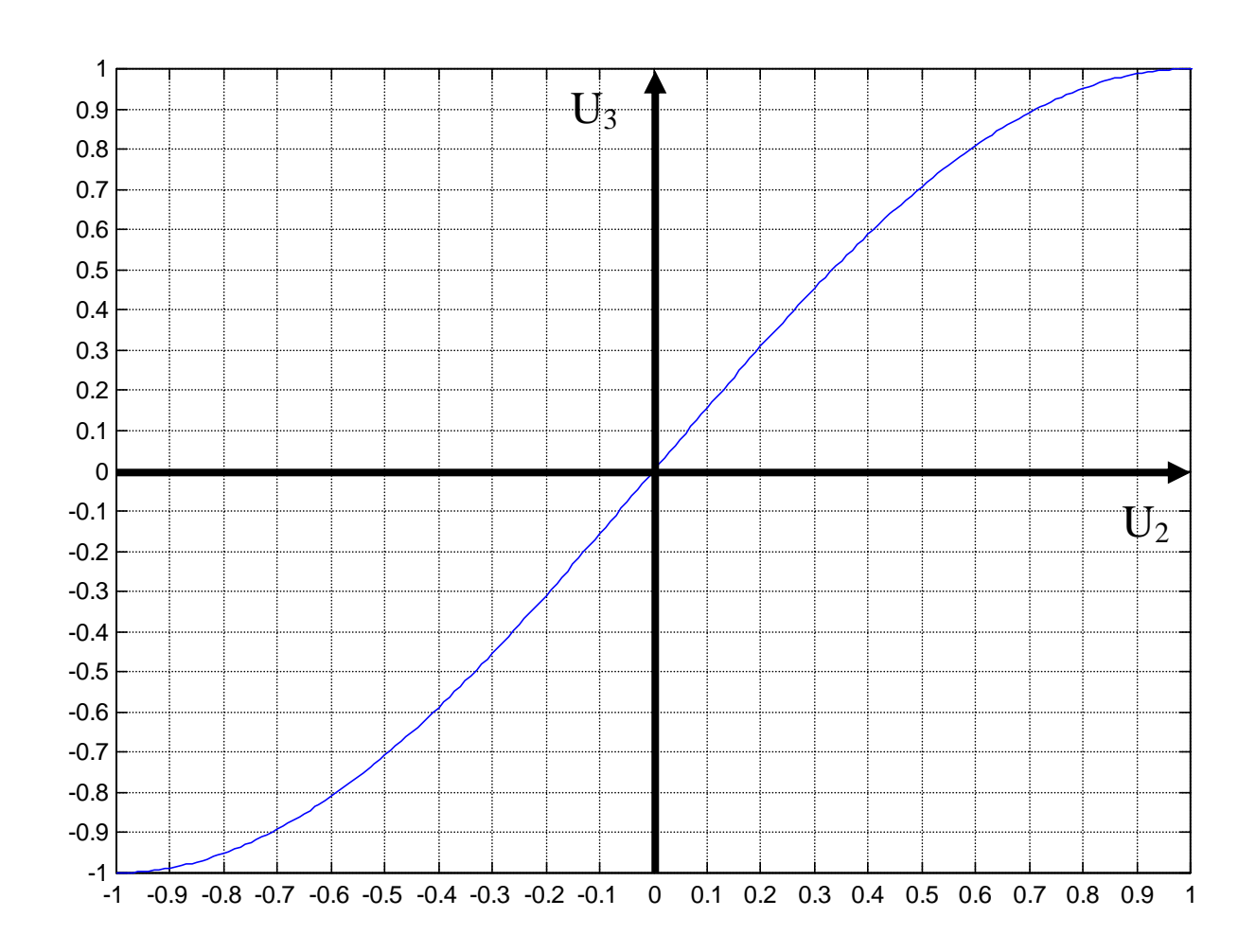

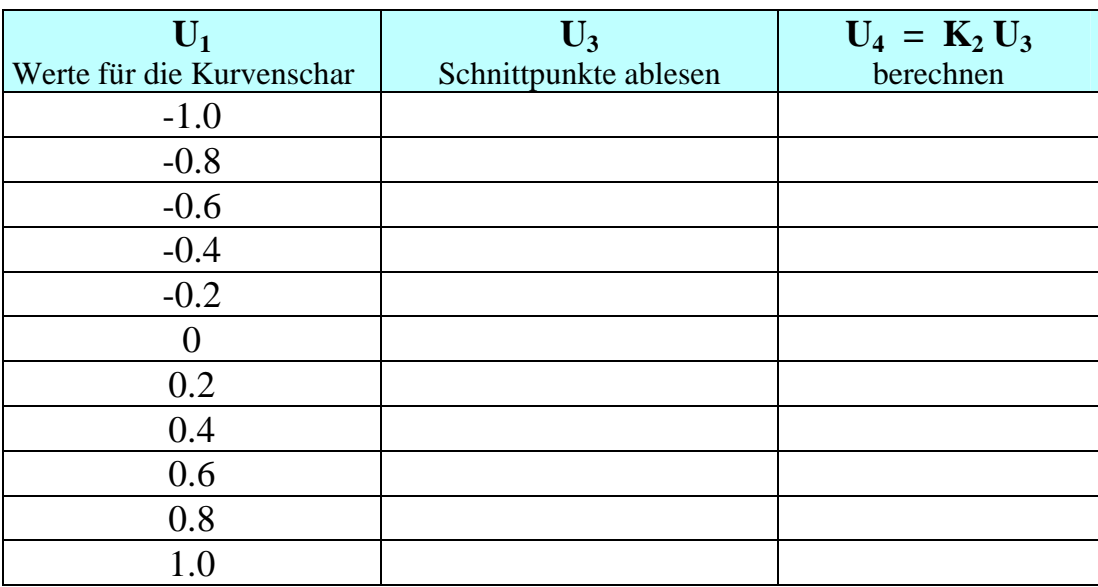

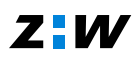

#### **Ergänzungsblatt 2 zur Arbeitsgruppe D**

mit der alten Kennlinie:  $U_3 = f(U_2)$ und zum Eintrag der neuen Kennlinie:  $U_4 = f_4(U_1)$ 

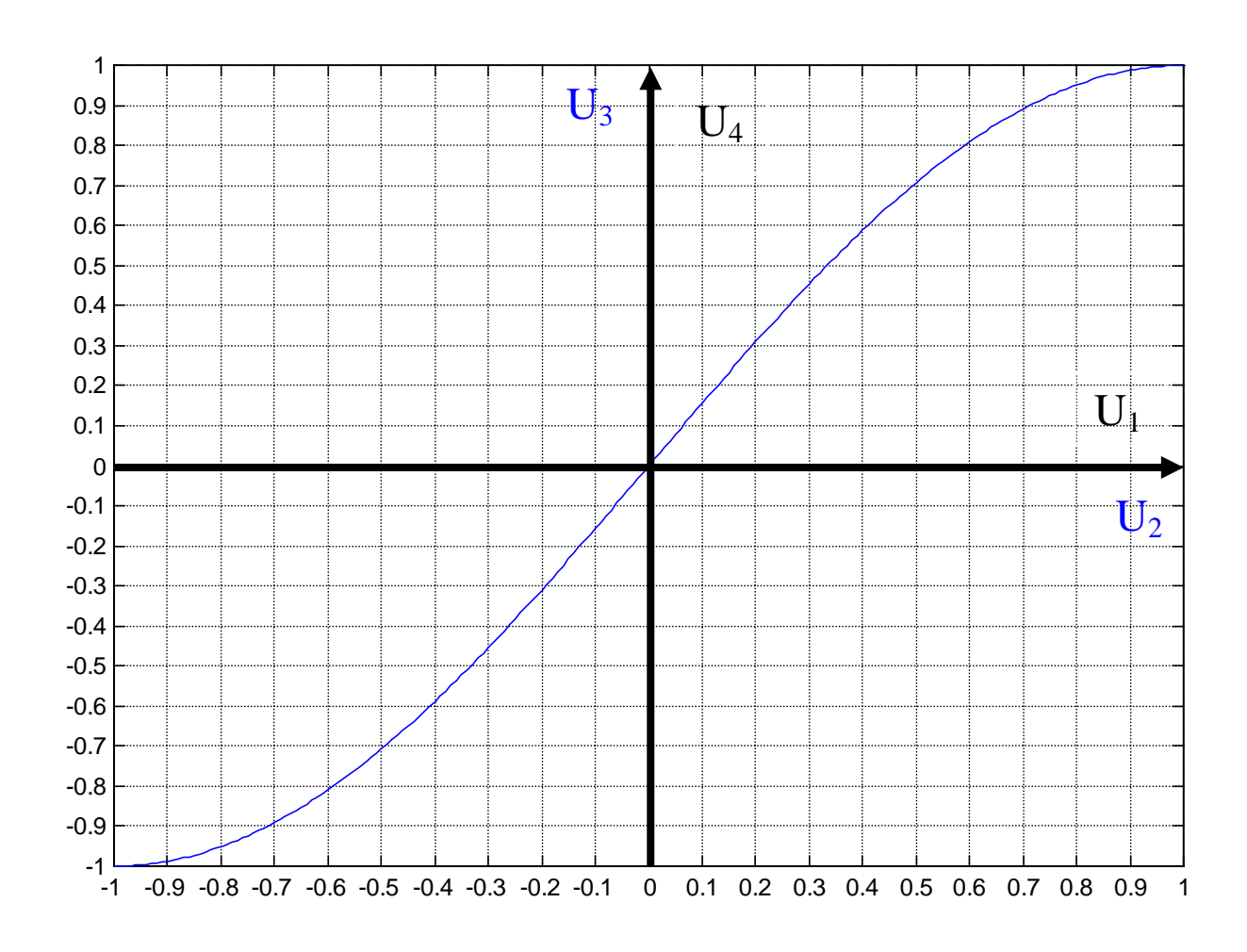

#### **STEP 3 Vergleich zwischen Open Loop und Closed Loop**

Sie lehnen zurück und betrachten die zwei Kennlinien, vor allem ihre Unterschiede. Was fällt beim entstandenen Zusammenhangauf  $U_4 = f_4(U_1)$  im Vergleich zur ursprünglichen, nichtlinearen Kennlinie auf ? Das ist der Kern der Sache!

Formulieren Sie schriftlich eine prägnante **Aussage D** über die mit Hilfe der Rückkopplung erzielte Wirkung bei nichtlinearen Kennlinien.

Aussage D:

................................................................................................................................................. ................................................................................................................................................. .................................................................................................................................................

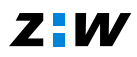

#### **Teilaufgabe D 1. 2**

( für die Expertenrunde)

Nun fehlt noch das Tüpfchen auf dem i:

Mit welchem Faktor  $K_5$  müsste das Signal  $U_4$  noch linear verstärkt werden, damit ein neues Ausgangssignal  $U_5$  den gesamten Signalbereich  $[-1 +1]$  abdeckt? Tragen Sie dies als Erweiterung in das Blockdiagramm des rückgekoppelten Systems ein.

#### **Teilaufgabe D 1. 3**

( für die Expertenrunde)

#### **Rezept ii)** Theoretische Lösung zur Suche der Kenlinie  $U_4 = f_4(U_1)$

(ist nur möglich, wenn die inverse Funktion von  $f(U_2) = \sin(k \cdot U_2)$  gebildet werden kann)

Idee: Aus den Beziehungen (D1) und (D2) die Grösse  $U_2$  eliminieren:

Ans (D1) folgt:

\n
$$
\frac{U_4}{K_2} = \sin(kU_2) = f(U_2)
$$

Inverse Funktion bilden: *arc s* 

$$
arc \sin\left(\frac{U_4}{K_2}\right) = kU_2
$$

$$
\Rightarrow \qquad U_2 = \frac{1}{k} \; \text{arc sin} \left( \frac{U_4}{K_2} \right)
$$

Dieses Ergebnis in  $(D2)$  einsetzen und nach  $U_1$  auflösen:

$$
U_1 = U_4 + \frac{1}{k} \arcsin\left(\frac{U_4}{K_2}\right) \tag{D5}
$$

Das ist "fast" die gesuchte Funktion  $U_4 = f_4(U_1)$ 

Fast, weil sie erst in ihrer inversen Form vorliegt, nämlich als  $U_1 = f_4^{-1}(U_4)$ (D5) müsste nun nach U4 aufgelöst werden, was hier mit elementaren Funktionen nicht gelingen wird. Es handelt sich um eine transzendente Gleichung, und damit ist spätestens hier das Ende der theoretischen Lösung erreicht.

Weil aber (D<sub>5</sub>) eine monoton wachsende Funktion von U<sub>4</sub> ist (k, K2 > 0), kann (D<sub>5</sub>) verwendet werden, um zunächst **numerisch** fortzufahren und eine Tabelle  $U_4 \rightarrow U_1$  zu erstellen. Definitionsbereich von  $U_1 = [-1 +1]$ ; Wertebereich von  $U_4$  [....]

Zuletzt können die Werte aus der Tabelle in das Koordinatensystem  $U_4 = f_4(U_1)$  übetragen werden. Das ist die gesuchte Kennlinie des rückgekoppelten Systems. END; {Rezept ii}

#### **Bemerkung zum Beispiel D1**

Man kann diesen Problemkreis auch von einem anderen Standpunkt ausleuchten, nämlich mit Hilfe der Eigenschaften linearer Systeme. Dazu wird die Übertragungsfunktion zu Hilfe genommen:

$$
\underbrace{U_1(s)}_{\longrightarrow} \underbrace{U_2(s)}_{\longrightarrow} \underbrace{G_1(s)}_{\longrightarrow} \underbrace{U_3(s)}_{\longrightarrow} \underbrace{K_2}_{\longrightarrow} \underbrace{U_4(s)}_{\longrightarrow}
$$

$$
G_4(s) = \frac{U4(s)}{U_1(s)} = \frac{K_2 G_1(s)}{1 + K_2 G_1(s)}
$$

Sorgt man dafür, dass das Produkt  $K_2 G_1 >> 1$  wird, dann wird auch die Wirkung der Eigenschaften von G1 auf die gesamte Signalübertragung nahezu verschwinden, denn mit

$$
G_4(s) = \frac{U_4(s)}{U_1(s)} = \frac{K_2 G_1(s)}{1 + K_2 G_1(s)} |_{K_2 G_1 >> 1} \approx 1
$$

wird das Signal U1 linear und mit der Verstärkung auf U4 abgebildet.

Im Beispiel D1 kann dies sehr gut veranschaulicht werden, indem als neue Spielvariante der Faktor  $K_2$  vergrössert wird, z. B. auf  $K_2 = 5$ .

END; {Bemerkung}

#### **Beispiel D2**

Es ist eine eigene Aufgabe mit einer neuen Nichlinearität zu formulieren. Dann soll durch den Einbau einer Rückkopplung der gefundene Effekt gezeigt werden.

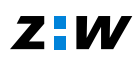

## Zusammenfassung der Erkenntnisse

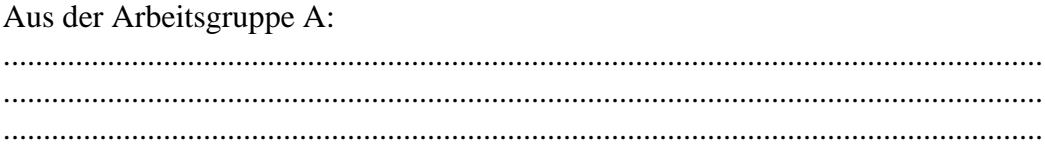

Aus der Arbeitsgruppe B:

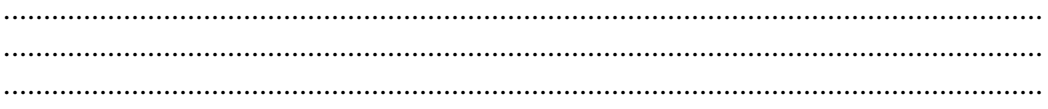

### Aus der Arbeitsgruppe C:

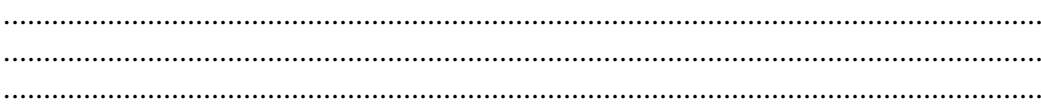

#### Aus der Arbeitsgruppe D:

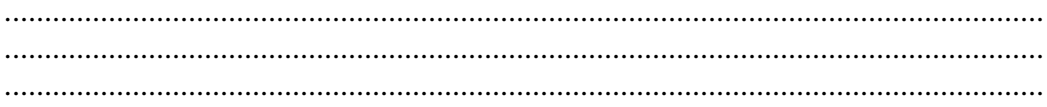

### **Literatur/Links**

- [1] P. Horowitz / W. Hill, "The Art of Electronics", Cambridge University Press, 1990, ISBN 0-521-37095-7
- [2] T. Hayes / P. Horowitz, Student Manual for "The Art of Electronics", Cambridge University Press, 1989, ISBN 0-521-37709-9
- [3] J. Williams, "Analog Circuit Design", by Butterwoth-Heineman, 1991, ISBN 0-7506-9166-2
- [4] K. und A. Frey, "Allgemeine Didaktik", ETH-Vorlesung, siehe auch [5]
- [5] http://www.educeth.ch/lehrpersonen/unterrichtsmethoden/puzzle
- [6] H.W. Bode, "Feedback The History of an Idea" in "Selected Papers on Mathematical Trends in Control Theory". Dover, New York, 1964, p106-123
- [7] H. S. Black, "Inventing the Negative Feedback Amplifier", IEEE-Spectrum, Dec. 1977, p. 55-60
- [8] J. C. Maxwell "On Governors", Proceedings of Royal Society, 1868
- [9] N. Wiener, "Kybernetik", Technology Press, 1948
- [9] http://plaza.harmonix.ne.jp/~tosiwata/loop0/loop0.html Feedback Control, Frequency and Step response for Open/Closed loop
- [10] http://elearning.zhwin.ch/sisy/ Behandlung des Themas "Rückkopplung" als E-Learning Einheit

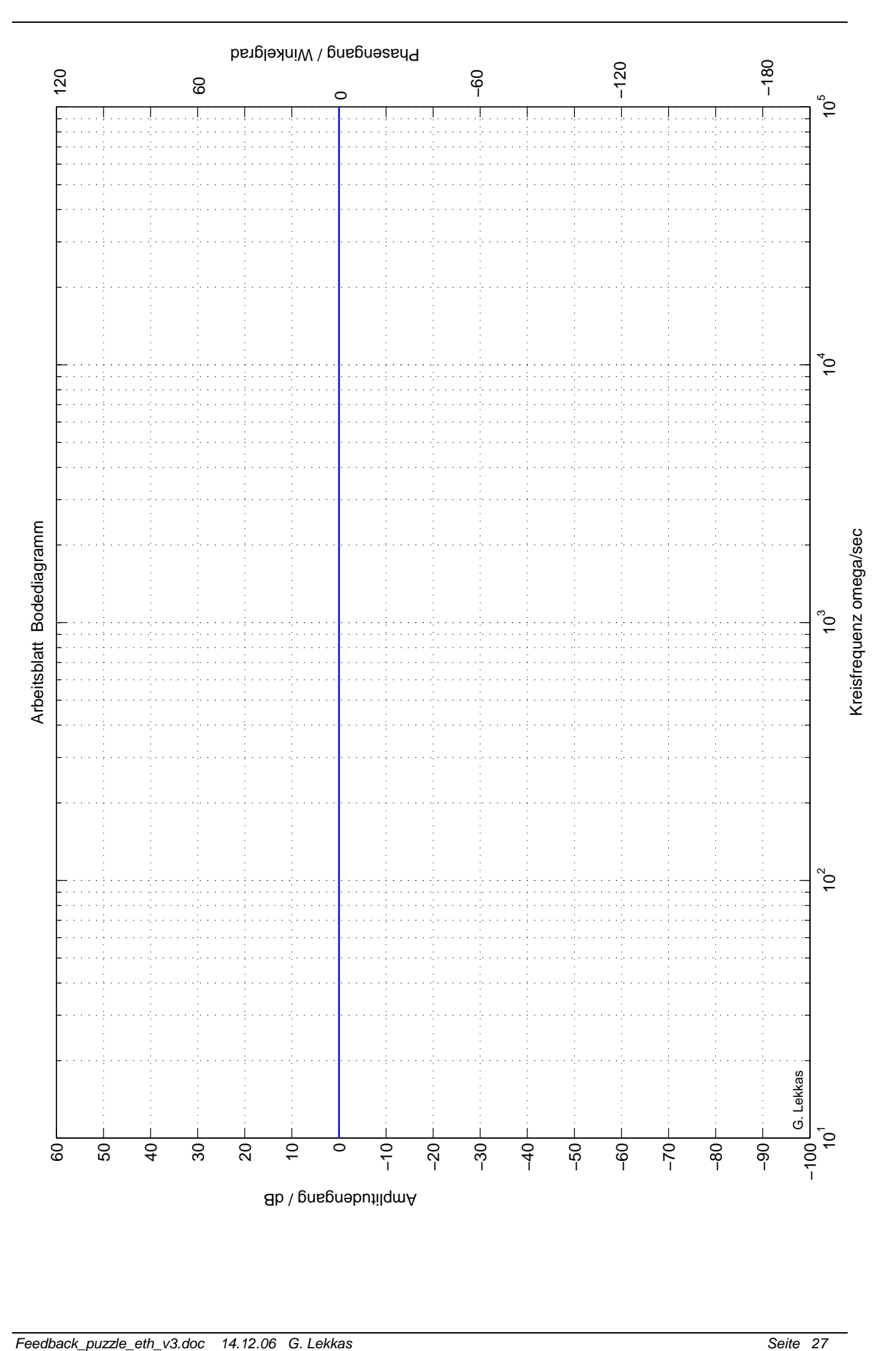

## **Arbeitsanleitung**

## **Was ist ein Puzzle? [4], [5]**

Ein Puzzle ist eine spezielle Form der Gruppenarbeit. In einer ersten Phase, der **Expertenrunde**, geht es darum, dass Sie sich selbständig ein neues Thema erarbeiten, d.h. neues Wissen gewinnen. Anschliessend sollen Sie in der zweiten Phase, der sogenannten **Unterrichtsrunde**, dieses neue Wissen Ihren Mitstudenten weitergeben. Der Ablauf dieser Gruppenarbeit lässt sich folgendermassen gliedern:

- 1. Es werden 4 Expertengruppen zu je 4 bis 5 Studenten gebildet. In jeder Gruppe müssen mindestens 4 Studenten sein; weil hier vier Themenkreise behandelt werden.
- 2. Jede Expertengruppe erhält ihr eigenes Stoffgebiet. Dieses Stoffgebiet muss zunächst von jedem Gruppenmitglied selbständig bearbeitet werden. Ziel ist es, dass jedes Mitglied einer Gruppe in seinem Stoffgebiet zu einem Experten wird. Deshalb wird diese Runde Expertenrunde genannt.
- 3. Es werden neue Gruppen gebildet. In jeder neuen Gruppe muss mindestens ein Experte von jedem Stoffgebiet vertreten sein. Diese Experten unterrichten einer nach dem anderen die Mitglieder ihrer Gruppe in ihrem Fachgebiet. Diese Runde wird deshalb **Unterrichtsrunde** genannt.

### **Expertenrunde**

Sie bearbeiten zusammen mit den anderen Mitgliedern der Gruppe Ihr Stoffgebiet. Am Schluss der Expertenrunde sollten Sie in der Lage sein, Ihre Mitstudenten aus den anderen Expertengruppen (also ,Laien') in diesem Stoffgebiet unterrichten zu können. Die Expertenrunde lässt sich folgendermassen organisieren:

- 1. Lesen Sie Ihren Themenbereich durch und versuchen Sie die Aufgabe zuerst alleine zu lösen.
- 2. Vergewissern Sie sich ob Sie den Stoff verstanden haben, indem Sie versuchen die gestellten Fragen zu beantworten.
- 3. Besprechen Sie dann Ihre Erkenntnisse mit den anderen Gruppenmitgliedern. Beseitigen Sie allfällige Unklarheiten. Sie sind nachher der Experte!
- 4. Machen Sie eine Unterrichtsplanung. Überlegen Sie sich, wie Sie den Stoff weiter vermitteln können. Erstellen Sie sämtliche Zeichnungen und Skizzen, die helfen, den Stoff zu verstehen.

## **Unterrichtsrunde**

Die Expertengruppen werden aufgelöst und die neuen Unterrichtsgruppen gebildet. Jede Unterrichtsgruppe hat dabei mindestens einen Experten aus jeder Expertengruppe. Jedes Gruppenmitglied wird jetzt der Reihe nach zum Lehrer/Lehrerin. Es vermittelt den Stoff, der in der Expertenrunde erarbeitet wurde. Gibt es mehrere Experten zum selben Thema in derselben Unterrichtsgruppe, präsentieren diese ihren Stoff gemeinsam. In der Unterrichtszeit sind auch Fragen und Diskussionen miteingerechnet!

### **Minididaktik**

Für Sie als Studenten ist es vermutlich etwas ungewöhnlich, selber als Lehrperson zu wirken. Damit Sie ein paar Anhaltspunkte haben, wie Sie vorgehen könnten, sind nachfolgend ein paar Fragen und Tips aufgelistet:

#### **Fragen zur Vorbereitung der Präsentation**

- Was sollen die Zuhörer am Schluss können? Notieren Sie sich Ihre Ziele.
- Wie sieht der Einstieg aus?
- Was sollen die Zuhörer tun?
- Welche Themen möchte ich in welcher Reihenfolge ansprechen?
- Wie kontrollieren Sie den Erfolg Ihres Unterrichts?

#### **Vorschlag für den Ablauf der Unterrichtsrunde**

#### 1. **Überblick in wenigen Sätzen**

Geben Sie den anderen Studenten in ein paar Sätzen einen Überblick über das, was Sie bei Ihrem Stoffgebiet gelernt haben. Sagen Sie ihnen nur, was für Sie das Wichtigste war.

#### 2. **Was wissen die Zuhörer nachher**

Sagen Sie Ihren Kollegen, was Sie nach der Unterrichtsrunde von Ihrem Stoffgebiet wissen und können müssen.

#### 3. **Unterrichtsblock**

Sie tragen nun den anderen detailliert vor was Sie gelernt haben und wie Sie bei Ihrer Aufgabe vorgegangen sind. Setzten Sie die Materialien, Skizzen, usw. ein, die Sie in der Expertenrunde erarbeitet haben. Wichtig ist, dass Sie in Ihren Ausführungen so anschaulich und einfach bleiben wie möglich. Kontrollieren Sie auch, ob Sie nicht etwas Wichtiges vergessen haben.

#### 4. **Zusammenfassung**

Am Schluss fassen Sie das Wichtigste nochmals zusammen. Es reichen zwei bis drei Sätze oder eine einfache Skizze.

#### 5. **Fragen und Diskussion**

Zu guter Letzt muss noch Zeit für Fragen und allfällige Diskussionen eingeräumt werden.

Wenn Sie mehr über die Puzzle-Methode wissen wollen, hier der Link zum ETH-Server: http://www.educeth.ch/lehrpersonen/unterrichtsmethoden/puzzle

# **Organisation der Gruppenarbeit**

Bildung der Arbeitsgruppen

## **Lern- und Expertenrunde:**

### **Raum**

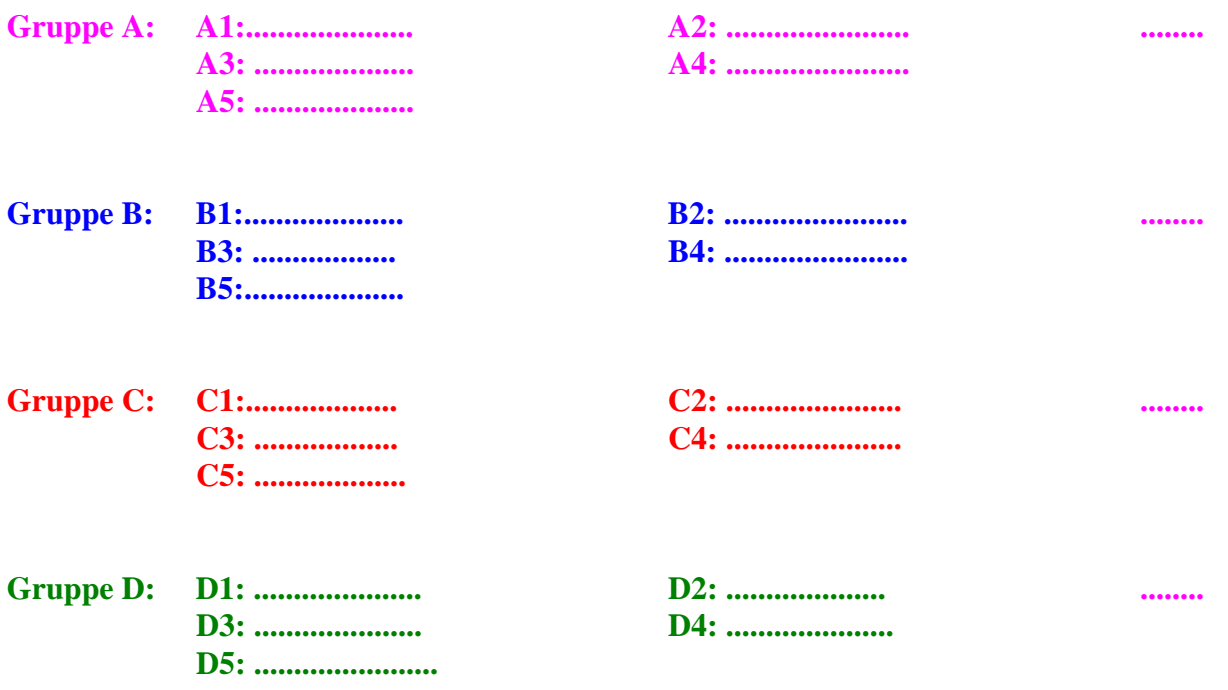

## **Unterrichtsrunde: (Neue Gruppierung)**

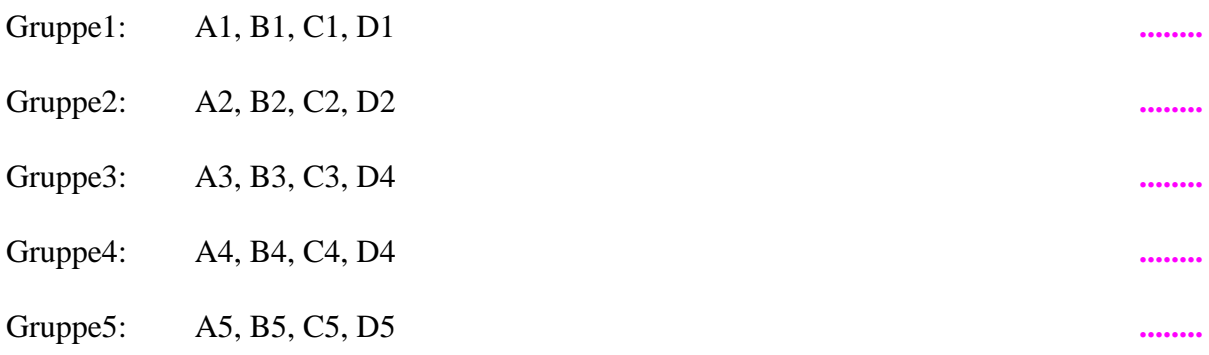

# **Zeitlicher Ablauf (Beispiel)**

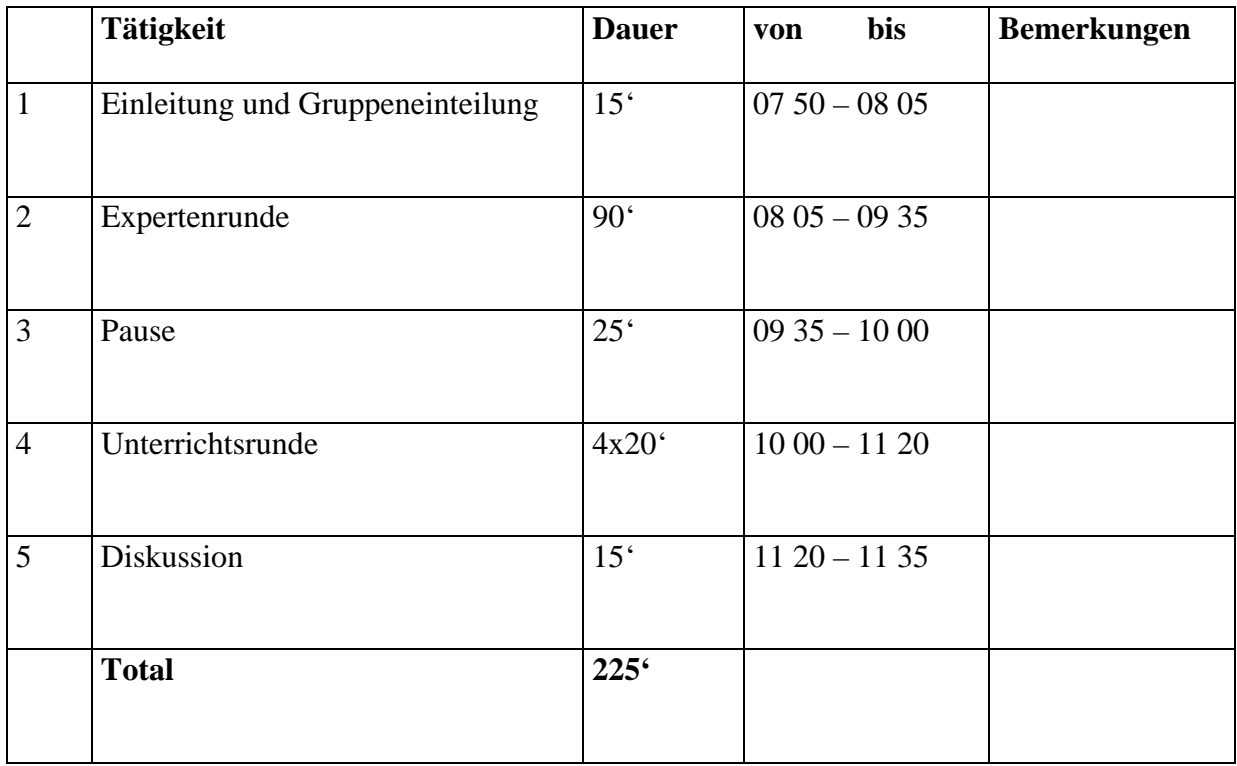

## **Diskussion/Fragebogen über die Puzzle-Methode**

**Aussagen der Studenten nach der Bearbeitung des Themas**  Die Mächtigkeit der Rückkopplung

## Zur Methode

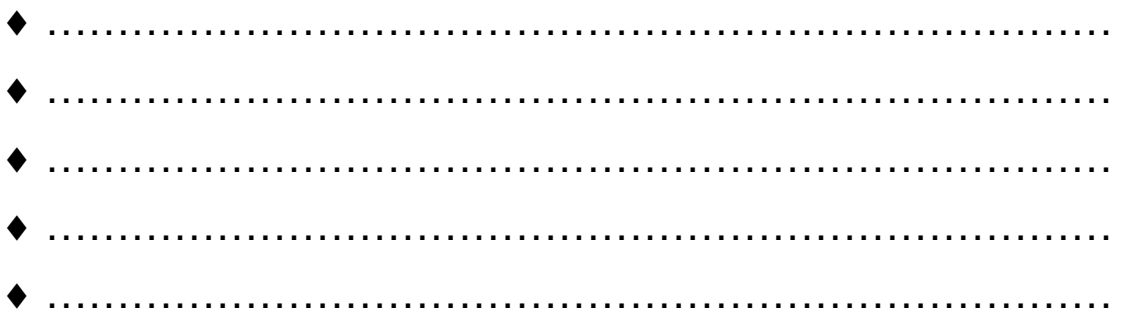

## Zum Thema

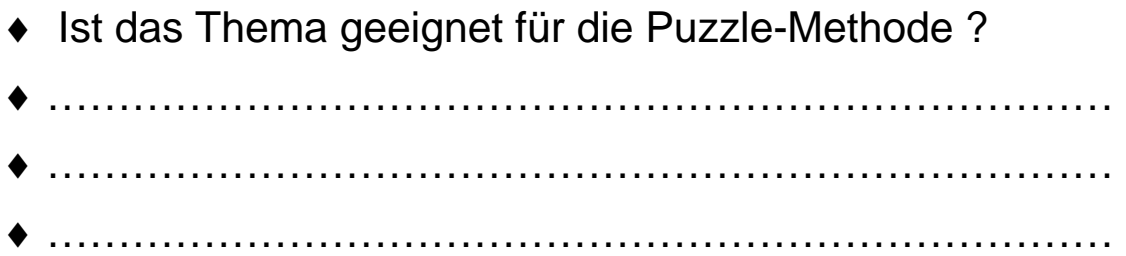

## Zu den Unterlagen

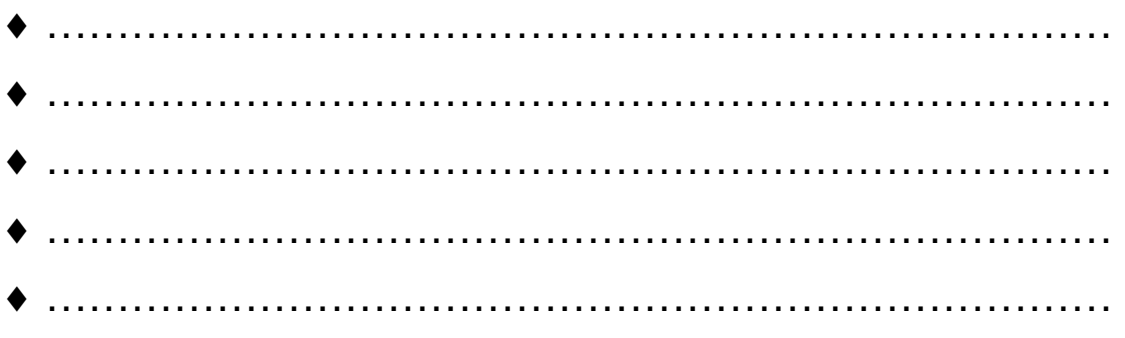

Kennen Sie andere geeignete Themen?

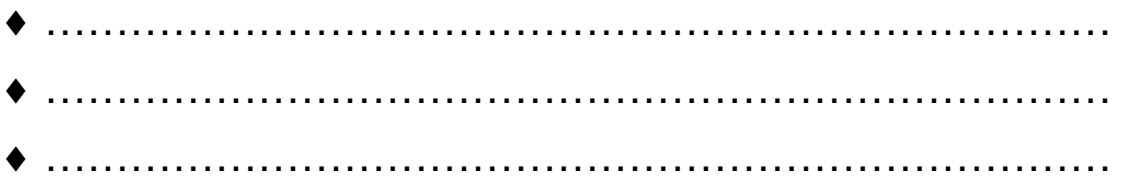